# *Temat: Instrukcja warunkowa*

*Czas trwania zajęć: 2 – 3 x 90 min*

#### *Cel:*

*Na zajęciach uczymy się korzystać z bloku instrukcji warunkowej, aby bardziej wykorzystać możliwości czujników w sytuacji, gdy robot podąża za linią.*

# *Przygotowanie*

- *Przygotować czarną i szarą taśmę klejącą, aby stworzyć ścieżkę, którą będzie podążał robot.*
- *Instrukcja warunkowa co to jest? Instrukcja warunkowa jest elementem języka programowania, który pozwala na wykonanie określonego polecenia w zależności od tego czy zdefiniowany przez programistę warunek jest spełniony, czy nie.*

**jeżeli** warunek jest spełniony, to **wykonaj** polecenie 1; w przeciwnym przypadku **wykonaj** polecenie 2;

Warunków może być więcej niż jeden.

### **Plan zajęć**

- 1. Obudować czujnik koloru skierowany w dół i przyczepić go do robota bazowego.
- 2. Zapoznać się z instruktażem **Instrukcja warunkowa**. Ten instruktaż ma na celu zaprezentowanie sposobu wykorzystania instrukcji warunkowej, to jest wprowadzenie formuły **jeżeli** – **wtedy**. *Tutorials (Robot Educator) → Basic (Driving Basic) → Switch*

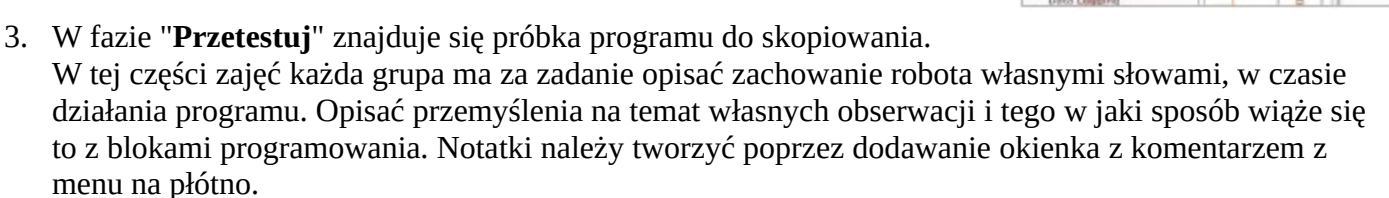

Pomocna może być poniższa próbka programu:

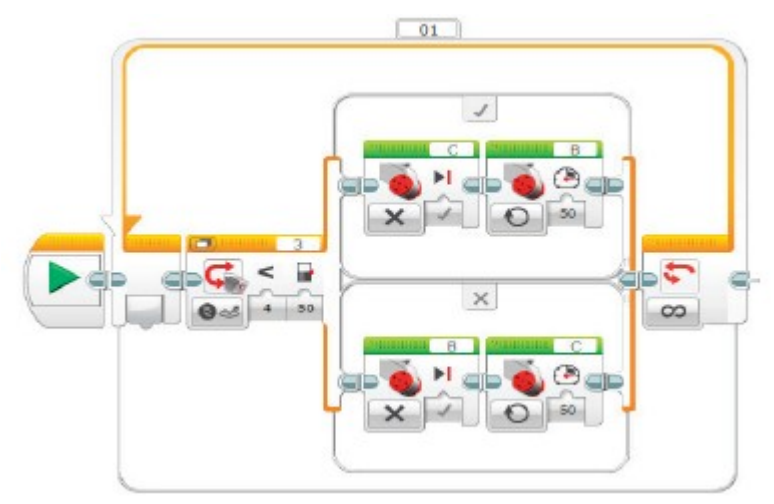

Przykładowy opis zachowania robota:

*Robot porusza się wzdłuż linii dzięki czujnikowi koloru, wyłączając i włączając silniki na przemian w momencie wykrycia zmian w świetle odbitym przez ciemną linię i jasną powierzchnię. Dlatego robot "rzuca się" do przodu.*

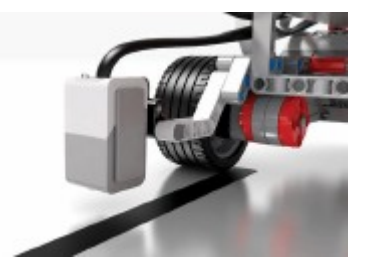

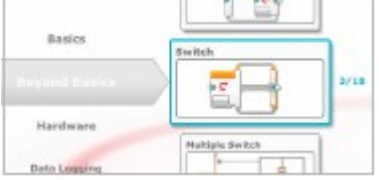

- 4. Wykonać ćwiczenia z fazy "**Przekształć**", w których należy przetestować swój program przy użyciu jaśniejszych linii. Poeksperymentować z parametrem wartości progowej bloku czekania na zdarzenie.
- 5. Pomysły na realizację:
	- a) Sprawdzić, jak szybko roboty mogą podążać za linią.
	- b) Napisać program wykorzystujący bloki sterowania ruchem, dzięki którym robot będzie podążał za linią (wykonuje jednak skręty zamiast pojedynczych szarpnięć pokazanych w instruktażu).
	- c) Próbka programu instruktażowego wykorzystuje **blok instrukcji warunkowej**, aby stworzyć program umożliwiający podążanie za linią. Czy można uzyskać ten sam wynik nie wykorzystując bloku instrukcji warunkowej?

#### *Pytania do dyskusji*

*Zachowanie robota: Co musiałeś zrobić, aby robot podążał za linią płynniejszym ruchem?*

• *Obydwa silniki muszą działać, jeden z mniejszą prędkością niż drugi, można również wykorzystać bloki sterujące ruchem.*

#### *Działanie programu: Czym jest wartość progowa?*

• *Wartość progowa to średnia wartość z pomiaru, która jest pomiędzy jasnym a ciemnym. Jest to liczba, którą wprowadza się do bloku instrukcji warunkowej.*

*Odkrywanie: Co zrobiłeś, aby robot podążał za szarą linią?*

• *Sprawdź średnią wartość progową pomiędzy białym a szarym.*